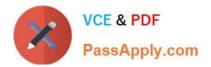

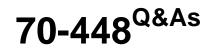

TS:MS SQL Server 2008. Business Intelligence Dev and Maintenan

# Pass Microsoft 70-448 Exam with 100% Guarantee

Free Download Real Questions & Answers **PDF** and **VCE** file from:

https://www.passapply.com/70-448.html

100% Passing Guarantee 100% Money Back Assurance

Following Questions and Answers are all new published by Microsoft Official Exam Center

Instant Download After Purchase

100% Money Back Guarantee

😳 365 Days Free Update

800,000+ Satisfied Customers

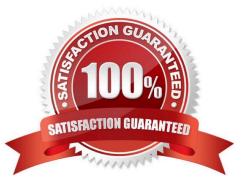

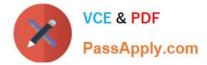

#### **QUESTION 1**

You are a database developer and you have about two years experience in creating business intelligence (BI) solutions by using SQL Server2008.

Now you are employed in a company which is named NaproStar and work as a developer of a SQL Server 2008 Reporting Services (SSRS) solution for the company. You use the solution to create a report, and then write the code segment

in the report that is shown as the following:

Private Shared Function GetMFromMeters(ByVal MetersPrice As Decimal) As Decimal If

IsNothing

(MetersPrice) Then

Return Nothing

Else

Return MetersPrice \* 1.78

End If

End Function

However, when you compile code segment, you will get errors. Now you get an order from your company CIO, according to his requirement, not only you should get the call of the GetMFromMeters function from other reports, but also you

should have the code segment compiled without any errors.

So what action should be performed to accomplish the tasks above?

A. The function should be declared from Private Shared to Public Shared

B. Microsoft Visual Basic .NET should be used to create a custom assembly and then have the function declared as Public Shared

C. The Public keyword should be removed from the function definition

D. The Private keyword should be removed from the function definition

E. The Shared keyword should be removed from the function definition

Correct Answer: B

#### **QUESTION 2**

You are a database developer and you have about two years experience in creating business Intelligence (BI) by using SQL Server2008.

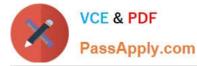

Now you are employed in a company named NaproStar which uses SQL Server2008. There are two servers in your company.

One is a production server and another one is a development server.

Now you\\'re in charge of a SQL Server 2008 Analysis Services (SSAS) database on a production server.

The database has a cube. New functionality has been added to the cube on a development server. Now you receive an order from your company CIO, according to the requirement of the CIO, the new functionality has to be deployed from the

development server to the production server.

You have to accomplish this task and reduce the effect on the users to the least. So what action should you perform?

A. In order to accomplish this task, you should copy the appropriate files from the development server to the production server

B. In order to accomplish this task, the Synchronize Database Wizard should be used.

C. In order to accomplish this task, using Business Intelligence Development Studio (BIDS), modify the Target Server property to the production server. Then deploy the solution

D. In order to accomplish this task, first the production database should be detached. Second, you should copy the appropriate files to the production server; at last you should attach the database on the production server.

#### Correct Answer: B

p . 287 Using the Synchronize Database Wizard Synchronizing two SSAS databases is a common management task. For example, you might need to process a cube once on a dedicated staging server and then deploy it to loadbalanced production servers. The traditional way to synchronize databases is to back up and restore the SSAS database, but this requires several steps and might take longer than you want. Instead, consider simplifying this task by using the Synchronize Database Wizard. Understanding Database Synchronization The output of the Synchronize Database Wizard is a single XMLA command named Synchronize.

You need to send this command to the target server whose objects need to be updated. When the target server receives the Synchronize command, it forwards the command to the specified source server so that the target server can acquire

a read lock on the source database. Next, the target server obtains a list of source database metadata and data files. Having received the files, the target server releases the read lock on the source database because the target server can

complete the remaining tasks on its own. The target server compares the source fi les against the state of the target database and identifies the differences. Last, the target server applies the metadata and data differences to the target

database to make it identical to its source counterpart.

IMPORTANT setting up security Because copying the database metadata and data is a sensitive task, the Windows account under which the target SSAS server runs must have administrative rights to the source database.

When you connect to the source server in SSMS, you connect under your identity. However, the target server executes the Synchronize command under its service account. If this is the Local System Windows account, the command will fail.

To avoid this, configure the target SSAS server to run under a domain account and grant that account administrative rights to the source database.

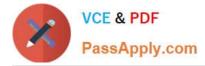

#### EXAM TIP

Suppose that you have a farm of production servers and you need to deploy the latest changes to each server. you want to avoid processing the SSAS database on each production server because each cube would take very long to process.

Instead, you decide to process the cube on a staging server and then synchronize each production server with the staging server. The Synchronize Database Wizard is designed specifically to handle this deployment model.

#### **QUESTION 3**

You are developing a SQL Server 2008 Analysis Services (SSAS) method for Company.com. There is a table called Product which includes listed columns below:

\*

ProductKey

\*

Logger

\*

ProductNumber

Α.

Between the DimProductOrders dimension and the ProductNumber measure group, you should develop a virtual dimension relationship.

Β.

Between the DimProductOrders dimension and the ProductNumber measure group, you should develop a fact dimension relationship.

C.

Between the DimProductOrders dimension and the ProductKey measure group, you should develop a fact dimension relationship.

D.

Before configuring the Granularity attribute to ProductKey and the measure group columns to ProductNumber, you should you should develop a fact dimension relationship.

Firstly you develop a dimension called DimProductOrders from the Product table, and then configure the ProductKey as a key column and the Logger column as a property. At last you create a measure group called FactProductOrders from the Product table. You should make sure that you could develop a dimension relationship . Then you could make ProductNumber column gathered by the Logger column.

Which is the correct answer?

Correct Answer: B

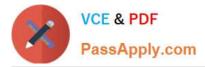

Dimension Usage Relationship Types Relationship type purpose Regular Defines the relationship when a dimension is joined directly to a measure group through a specific attribute called the "granularity" attribute. Fact Used when the dimension is based on the fact table used to define the measure group. Referenced Used when a given dimension is related to a measure group through an intermediate dimension. Many-To-Many Specifies that a dimension is related to a given measure group through an intermediate measure group. Data Mining Defines the relationship between a dimension based on a data mining model and a given measure group.

EXAM TIP Sometimes after analyzing the database schema and designing fact and dimension tables, you will be left with columns in the fact table that do not justify moving them to designated dimension tables, such as Sales order number. yet reporting requirements might require you to let end users browse data by these columns--for example, to see all sales order line items for a given sales order. you can meet such requirements by building dimensions directly from the fact table and then joining them to the related measure groups through a fact relationship.

#### **QUESTION 4**

You are managing a SQL Server 2008 Analysis Services (SSAS) database which includes a dimension called Product for Company.com.

You should set the Dimension Data configurations as following:

Deny access to the {[ Product].[Country].[USA],[ Product].[Country].[China]} configure of property workers.

New workers increased to the property are seen by default. Which is the correct answer?

A. You should increase the whole country members.

B. You should increase property below: [Country].[ China],[Product].[Country].[ USA]}

C. You should increase property below: [Country].[ China],[Product].[Country].[ USA]}

D. You should increase property below: [Country].[ China],[Product].[Country].[ USA]}

Correct Answer: B

#### **QUESTION 5**

You are developing a SQL Server 2008 Reporting Services (SSRS) report for Company.com. You could show detailed information when the users changes the report.

The requirements should be met listed below:

\*When the users click a column header, only detailed information is showed. \*When the report is rendered at the beginning of it, summary information is showed.

Which is the correct answer?

A. Before configuring the hidden property to True you should includes detailed information on the column and then configure the Visibility can be toggled through another report item attribute to True

B. Before configuring the hidden property to True you should includes detailed information on the column.

C. On the column that contains detail information, set the hidden property to False. Set the Visibility can be toggled by another report item property to False.

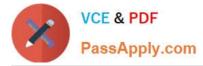

D. Before configuring the hidden property to True you should includes detailed information on the column and then configure the Visibility can be toggled through another report item attribute to False

Correct Answer: A

#### **QUESTION 6**

You are a database developer and you have about two years experience in creating business intelligence (BI) solutions by using SQL Server2008.

Now you are employed in a company which is named NaproStar and work as a developer of a SQL Server 2008 Reporting Services (SSRS) report for the company. A parameter named Kind is contained in your developed report and you use

it to filter a list of Sales.

Besides, the list uses a dataset, which includes the queries of SELECT p.SalesID, p.Place,

A. ListName, FROM SalesAmount.Sales AS p WHERE p.Kind = @Kind. To meet the business requirements, the report parameter is modified to allow multiple values.

Now you are asked to modify the report to help search for multiple Kind values and minimize the development effort.

What action should be performed to achieve the goal above?

B. The query should be modified by using the IN operator instead of the = operator

C. The query should be implemented in a stored procedure that uses dynamic SQL for execution

D. The query should be modified in a table-valued user-defined function.

E. The query should be implemented in a view

F. The query should be implemented in a table-valued user-defined function.

Correct Answer: A

#### **QUESTION 7**

You are a database developer and you have about two years experience in creating business Intelligence (BI) by using SQL Server2008.

Now you are employed in a company named NaproStar which uses SQL Server2008. Your company makes and sells Cars.

You work as the technical support. Now you are in charge of a SQL Server 2008 Analysis Services (SSAS) database.

Tim is the distributor of the Southern Area. Now according to the business requirement, Tim has to access the database.

After discussion, your company decides to give Tim the necessary permissions. There are two roles respectively named Southern Area and Cars.

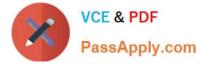

The table below shows the schemas of the two roles. For both roles, you have set the Visual Totals property to

True.

Now you get another order from the company, according to the company requirement, Tim can only be able to view the members in the Product dimension that relate to the Cars category in the Southern Area. You have to accomplish this

task. So what action should you perform?

| Role        | Southern Area                                                  | Cars                                                               |
|-------------|----------------------------------------------------------------|--------------------------------------------------------------------|
| Allowed set | {[Sales Terrtory], [Sales of<br>Terrtory Area]. & [Southern] } | [ [Product]. [ Product Category].<br>[Product Category].& [Cars] } |

A. Tim should be added to a new role that has the following two components:

{[Sales Territory].[Sales Territory Area].AllMembers} as the denied set{[Sales Territory].[Sales Territory Area].[Southern]} as the allowed set.{[Product].[Product Category].[Product Category].AllMembers} as the denied set. {[Product].

[Product Category].[Product Category].

[Cars]} as the allowed set.

- B. Tim should be added to the Cars role
- C. Tim should be added to the Southern Area role

D. Tim should be added to a new role that has the following two components: {[Sales Territory]. [Sales Territory Area].[Southern]} as the allowed set.{[Product].[Product Category].[Product Category]. [Cars]} as the allowed set.

Correct Answer: D

#### **QUESTION 8**

You are a database developer and you have about two years experience in creating business intelligence (BI) solutions by using SQL Server2008.

Now you are employed in a company which is named NaproStar and work as a developer of a SQL Server 2008 Analysis Services (SSRS) for the company.

You are in charge of a SSAS database that is contained on a default instance. According to your plan, the Analysis Services performance information will be documented by the computer. In order to achieve this goal, information related to the

temporary file usage should be collected at the time of processing the database.

So of the following objects, which one object should be used?

A. MSAS 2008: Proc Aggregations would be used to achieve this goal

B. MSAS 2008: Storage Engine Query would be used to achieve this goal

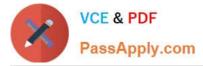

- C. MSAS 2008: Memory would be used to achieve this goal
- D. MSAS 2008: Cache would be used to achieve this goal

Correct Answer: A

http://www.ssas-info.com/analysis-services-articles/58-ssas-2008/1113-analysis-services-2008- performancecounters

| Current partitions                                                  | Current number of partitions being processed.                                                                                                    |  |  |
|---------------------------------------------------------------------|----------------------------------------------------------------------------------------------------|--|--|
| Total partitions                                                    | Total number of partitions processed                                                                                                    |  |  |
| Memory size rows                                                    | of current aggregations in memory. This                                                                                                    |  |  |
| Memory size bytes                                                   | Size of current aggregations in memory. This                                                                                                    |  |  |
| Rows merged/sec                                                     | Rate of rows merged or inserted into an                                                                                                    |  |  |
| Rows created/sec                                                    | Rate of aggregation rows created.                                                                                                    |  |  |
| Temp file rows written/sec                                          |                                                                                                    |  |  |
|                                                                     |                                                                                                    |  |  |
| Temp file bytes written/sec                                         | Rate of writing bytes to a temporary file.                                                                                                    |  |  |
| Temporary files are written when aggregations exceed memory limits. |                                                                                                    |  |  |
|                                                                     | Total partitions<br>Memory size rows<br>Memory size bytes<br>Rows merged/sec<br>Rows created/sec<br>Temp file rows written/sec<br>nen aggregations exceed m<br>Temp file bytes written/sec |  |  |

#### **QUESTION 9**

You design a SQL Server 2008 Integration Services (SSIS) package. The package extracts data from flat files and loads this data to a SQL Server 2008 database.

The package contains two Boolean variables named @IsWeekday and @IsHoliday. When the package is executed on week days, the @IsWeekday variable is set to True. When the package is executed on holidays, the @IsHoliday variable

is set to True.

You need to implement the following business logic in the control flow of the package:

When the ©sWeekday variable is set to True, the Perform Weekday Processing Data Flow task is executed.

When the ©sWeekday variable is set to False, the Perform Weekend Processing Data Flow task is executed.

When the @IsHoliday variable is set to True, the Perform Holiday Processing Data Flow task is executed.

Which control flow logic should you implement?

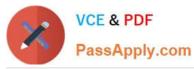

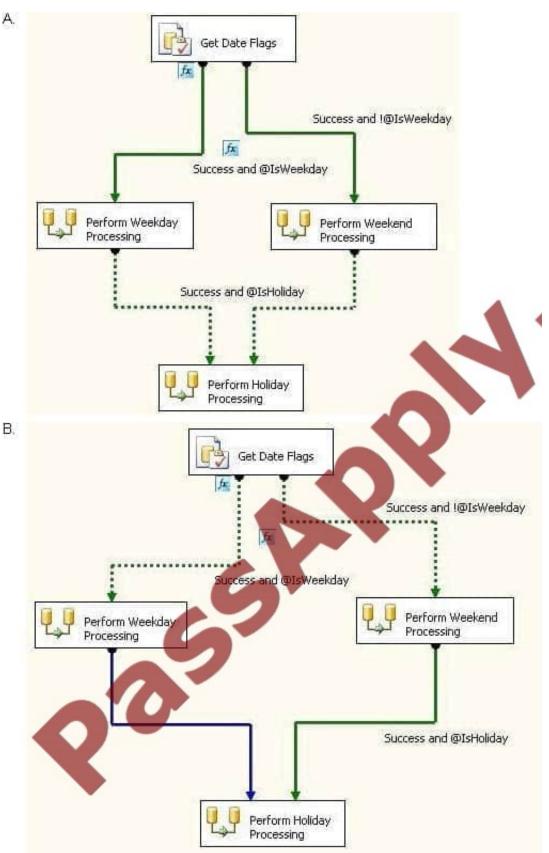

A. B.

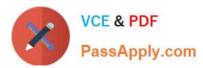

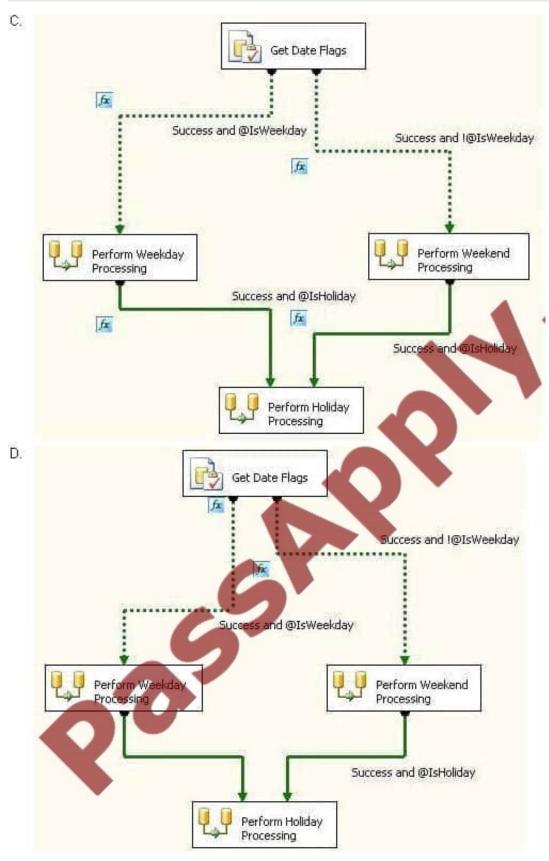

### C. D.

Correct Answer: A

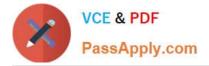

### **QUESTION 10**

You are a database developer and you have about two years experience in creating business Intelligence (BI) by using SQL Server2008.

Now you are employed in a company named NaproStar which uses SQL Server2008. You work as the technical support.

Now you get an order from your company CIO, you are asked to design a SQL Server 2008 Integration Services (SSIS) package.

The package contains a Data Flow task. According to the requirement of the company CIO, the package has to be modified to write all rows by which errors are generated to a text file.

So what should you do? (choose more than one)

- A. A Flat File Destination component should be used
- B. A Raw File Destination component should be used
- C. The SSIS log provider for the SQL Profiler should be used
- D. An Error output should be added to the Data Flow component
- E. The SSIS log provider for the text file should be used

Correct Answer: AD

#### **QUESTION 11**

You are a database developer and you have about two years experience in creating business intelligence (BI) solutions by using SQL Server2008.

Now you are employed in a company which is named NaproStar and work as the technical support for the company which uses SQL Server2008. You are in charge of a SQL Server 2008 Reporting Services (SSRS) instance and you use it to create a report, which is so complex that it needs a few minutes to generate.

Now you are assigned a task to find a solution to configure the report server so that it can be cached for half an hour after the original request.

Which solution should be chosen to accomplish this task?

A. The solution of using snapshot isolation to configure the data source would be chosen to accomplish this task

- B. The solution of using a database snapshot to configure the data source would be chosen to accomplish this task
- C. The solution of implementing report snapshots would be chosen to accomplish this task
- D. The solution of implementing report execution caching would be chosen to accomplish this task.

Correct Answer: D

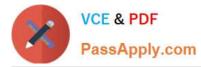

Using Report Caching Reporting Services has two mechanisms to reduce the overhead associated with a large number of concurrent users, large datasets, and long-running queries: report caching and report snapshots. Report snapshots are reviewed in the next section. By default, a report is rendered using the most recent data. This means that every execution starts by reading the database data. This could be a large processing burden on a production server. To reduce the load on your server, you can cache a temporary copy of a report. SSRS caches the report in the ReportServer database with all the data but without any of the rendering information. If a report exists in the cache, when the next user runs the report, the user gets the data from the cache, and there is no need to reread data from the database. Because the rendering information is not stored in the cache, a user can use any rendering format on the data.

The data in the cache might become outdated after time, so you can define an expiration period for the cached report. You can define an expiration time in minutes, or you can force expiration on a shared or report-specific schedule. The Execution properties are grouped by caching options, report execution snapshot, and report execution time-out. After caching is enabled and the report is run for the first time after you enabled caching, the server stores the report data, and you can specify when the cache expires in one of two ways. First, the cache can be invalidated by specifying a number of minutes for which the cache is valid or by defining a report-specific schedule, or second, the cache can be invalidated through a shared schedule. The cache of a report will also be invalid if the data source credentials are changed or no longer stored on the report server.

To enable caching for a report, you can choose the Expire Copy Of Report After A Number Of Minutes option and set the expiration minutes. Alternatively, you can choose the Expire Copy of Report on the Following Schedule option and then select the Report-Specific.

If you cache a report, the first user who runs the report after the cache has expired will have to wait longer to view the report than the users who follow, because the first user triggers the data being read from the database.

#### **QUESTION 12**

You are creating a SQL Server 2008 Integration Services (SSIS) instance for Company.com.

The package displays job listed below:

-

You should operate multiple files through utilizing a For Each Loop container.

-

You should get the files\\' content to a table through utilizing a Data Flow task.

-Through utilizing an Execute SQL task, you should Log the results of the state into a table

-

You should make sure that the Execute SQL task only could not run in one transaction. Which is the correct answer? (Select more than one)

Α.

You should set the TransactionOption property to RequiredNew in the package.

В.

You should set the TransactionOption property to Supported in the package.

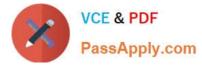

C.

You should set the TransactionOption property to Required in the package.

D.

You should set the TransactionOption property to None in the package.

Ε.

You should set the TransactionOption property to NotSupported in the Execute SQL task.

F.

\_

You should set the TransactionOption property to Supported in the Execute SQL task.

Correct Answer: CE

To enable a transaction within a package, you need to set the TransactionOption property of the task or container to Required. Figure 2-1 highlights the properties of a package at the control flow level, which means that the properties apply to the package as a whole. The TransactionOption property is the same on any control flow object. When deciding whether and how to implement a transaction, follow these guidelines:

For transactions to be enabled in SSIS, you need to start the MSDTC service, and the tasks that you want to be part of the transaction must work with the MSDTC service natively.

If a series of tasks must be completed as a single unit in which either all the tasks are successful and committed or an error occurs and none of the tasks are committed, place the tasks within a Sequence Container and then set the TransactionOption property of the container to Required.

A task can inherit the transaction setting of its parent when the TransactionOption property is set to Supported, which is the default setting when creating a task or container.

-You can prevent a task from participating in a transaction by setting its TransactionOption property to NotSupported.

If you set the TransactionOption property of a Foreach Loop Container or For Loop Container to Required, a new transaction will be created for each loop of the container.

\_

Transactions work at the control fl ow level and not within a data flow. Therefore, you can turn on a transaction for a Data Flow Task, but you cannot turn it on separately for selected components within the data fl ow; either the entire data process will be successful or it will be rolled back.

70-448 PDF Dumps

70-448 Study Guide

70-448 Exam Questions

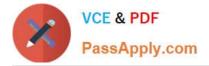

To Read the Whole Q&As, please purchase the Complete Version from Our website.

# Try our product !

100% Guaranteed Success
100% Money Back Guarantee
365 Days Free Update
Instant Download After Purchase
24x7 Customer Support
Average 99.9% Success Rate
More than 800,000 Satisfied Customers Worldwide
Multi-Platform capabilities - Windows, Mac, Android, iPhone, iPod, iPad, Kindle

We provide exam PDF and VCE of Cisco, Microsoft, IBM, CompTIA, Oracle and other IT Certifications. You can view Vendor list of All Certification Exams offered:

#### https://www.passapply.com/allproducts

## **Need Help**

Please provide as much detail as possible so we can best assist you. To update a previously submitted ticket:

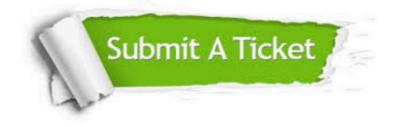

#### **One Year Free Update**

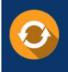

Free update is available within One Year after your purchase. After One Year, you will get 50% discounts for updating. And we are proud to boast a 24/7 efficient Customer Support system via Email.

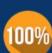

Money Back Guarantee

To ensure that you are spending on quality products, we provide 100% money back guarantee for 30 days from the date of purchase.

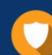

#### Security & Privacy

We respect customer privacy. We use McAfee's security service to provide you with utmost security for your personal information & peace of mind.

Any charges made through this site will appear as Global Simulators Limited. All trademarks are the property of their respective owners. Copyright © passapply, All Rights Reserved.